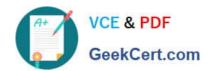

# 9A0-096<sup>Q&As</sup>

Adobe AfterEffects CS4 Exam

# Pass Adobe 9A0-096 Exam with 100% Guarantee

Free Download Real Questions & Answers PDF and VCE file from:

https://www.geekcert.com/9a0-096.html

100% Passing Guarantee 100% Money Back Assurance

Following Questions and Answers are all new published by Adobe
Official Exam Center

- Instant Download After Purchase
- 100% Money Back Guarantee
- 365 Days Free Update
- 800,000+ Satisfied Customers

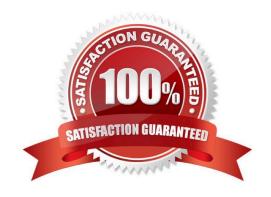

# VCE & PDF GeekCert.com

## https://www.geekcert.com/9a0-096.html

2024 Latest geekcert 9A0-096 PDF and VCE dumps Download

#### **QUESTION 1**

What happens when you insert a dynamically-linked composition into a Premiere Pro timeline, and play it back within Premiere Pro?

- A. You see a black frame until you render it or create a RAM preview inside After Effects.
- B. Premiere Pro must render the linked composition before gener ating real-time playback.
- C. Premiere Pro can play back the comp in real -time, without the need to render it inside After Effects.
- D. After Effects renders the linked composition on a frame-by-frame basis during playback in Premiere Pro.

Correct Answer: D

#### **QUESTION 2**

Which two features and data are preserved (passed through) when exporting a composition to XFL format, for import to Adobe Flash CS4? (Choose two.)

- A. PNG files
- B. 3D layers
- C. Layer Styles
- D. Shape Layers
- E. FLV video clips

Correct Answer: AE

#### **QUESTION 3**

Which time display units are the most efficient to use when working on an animation that you intend to export for Adobe Flash?

- A. frames
- B. feet + frames
- C. timecode base
- D. non-drop frames

Correct Answer: A

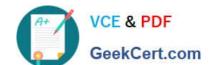

### https://www.geekcert.com/9a0-096.html

2024 Latest geekcert 9A0-096 PDF and VCE dumps Download

#### **QUESTION 4**

What do you need to do in order to achieve the best keying results when working with green or blue screen footage? (Choose three.)

- A. use uncompressed footage
- B. minimize the movement in the shot
- C. use only close-ups or medium shots
- D. shoot with a progressive-scan camera
- E. light your backdrop color screen uniformly
- F. keep your backdrop screen free of wrinkles

Correct Answer: AEF

#### **QUESTION 5**

If a footage item does not have an embedded color profile, what is the most efficient way to assign one?

- A. select File > Interpret Footage > Main, then click the Color Management Tab and assign a profile
- B. right-click on the file in the Project panel, choose Reveal in Bridge, then select File > Open With > Photoshop, then choose Edit > Assign Profile
- C. right-click on the file in the Project panel, choose Reveal in Bridge, then select File > Open in Camera Raw, click on the profile link below the image, then select a Color Space
- D. select the file in the Project panel, Choose Composition > Add to Render Queue, click Ou tput Module, select the Color Management Tab and choose an Output Profile from the drop down menu

Correct Answer: A

9A0-096 PDF Dumps

9A0-096 VCE Dumps

9A0-096 Exam Questions